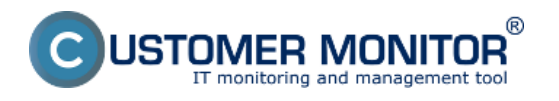

C-Monitor nainštalovaný na PC zbiera v pravidelných intervaloch (v závislosti od typu licencie) nasledujúce konfiguračné údaje z PC.

**Verzia, produkt. kľúč OS a kancelárskeho softvéru Office** - zbiera informácie o type nainštalovaného OS a office aj s produck key - pre bližšie informácie [kliknite sem](https://www.customermonitor.cz/ako-funguje-cm/softverovy-audit-zoznamy-softveru/udaje-o-os-office) [1].

**Zoznam lokálnych diskov** - zbiera informácie o lokálnych diskoch, ich využitie a upozorňuje na ich naplnenie, sleduje zdravie diskov, pre viac info. [kliknite sem.](https://www.customermonitor.cz/ako-funguje-cm/monitoring-a-diagnostika/volne-miesto-cez-watches/volne-miesto-a-zdravie-diskov) [2]

**Zoznam primapovaných sieťových diskov** - zbiera informácie o primapovaných sieťových diskoch s ich kapacitou, volným miestom a sieťovou cestou

**Zoznam inštalovaných service packov** - zobrazí informácie o nainštalovaných service packov ako aj ďalších win. aktualizácií aj s dátumom aktualizácie

**Konfigurácia Outlook, Outlook Express a dátových súborov** - sleduje nastavenie emailových účtov a monitoruje veľkosti pst. súborov a predchádza preplneniu archívu a obmedzeniu emailovej komunikácie, pre bližšie info. **kliknite sem**. [3]

**Zoznam bodov obnovenia** - monitoruje a zbiera informácie o vytvorených bodoch obnovy vo windowsoch a upozorní ak sa body obnovy nevytvárajú alebo už dlhší čas neboli vytvorené

**Detailné sieťové nastavenia** - zbiera info. o sieťových adaptéroch na PC a info. o ich nastavení, zobrazuje typ sieťového adaptéra jeho MAC adresu, IP adresu , IP adresu DHCP servera, IP adresu DNS servera a ich masky podsiete, pre bližšie informácie o Kontrole sieťovej IP konfigurácie [kliknite](https://www.customermonitor.cz/ako-funguje-cm/monitoring/kontrola-sietovej-ip-konfiguracie) [sem](https://www.customermonitor.cz/ako-funguje-cm/monitoring/kontrola-sietovej-ip-konfiguracie) [4]

**Prehľad inštalovaných služieb** - zozbierava služby bežiace na zariadeni, ich umiestnenie ,status.

**Zoznam programov** - zoznam všetkých nainštalovaných programov na PC, pre viac info [kliknite](https://www.customermonitor.cz/ako-funguje-cm/audit-software/automatizovany-zber-zoznamu-sw) [sem.](https://www.customermonitor.cz/ako-funguje-cm/audit-software/automatizovany-zber-zoznamu-sw) [5]

**Zoznam programov spúšťaných po štarte** - zoznam programov spustených automaticky po štarte PC aj s ich umiestnením

**Zoznam inštalovaných tlačiarní** - zbiera zoznam nainštalovaných tlačiarní na PC, k sieťovým tlačiarniam pridáva aj ich IP adresu

**VPN (OpenVPN) nastavenia** - zbiera info o nastaveniach Open VPN, IP adresu na ktorú sa vzdialene pripája, a cestu k súčastiam VPN (Ca, Cert, Key)

**Informácie k vybraným klientom vzdialeného prístupu** - Informácie napr. o programe Team viewer: verzia umiestnenie

**Prehľad nastavených zdieľaní** - zobrazí zoznam zdielaných partícií, priečinkov a sieťovú cestu k nim

**Sumárny Report z Descript-u** - získavá sa pomocou modulu C-Descript, spustením autodescriptu sa sajú zozbierať informácie aj z počítačov na ktorom nieje nainštalovaný C-Monitor, pre bližšie informácie [kliknite sem.](https://www.customermonitor.cz/ako-funguje-cm/evidencia-hardveru/autodescript-offline-zber-udajov) [6]

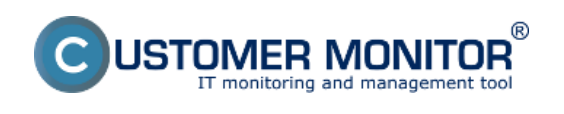

## **Zozbierané konfig. údaje z PC**

Publikováno z Customer Monitor (https://www.customermonitor.cz)

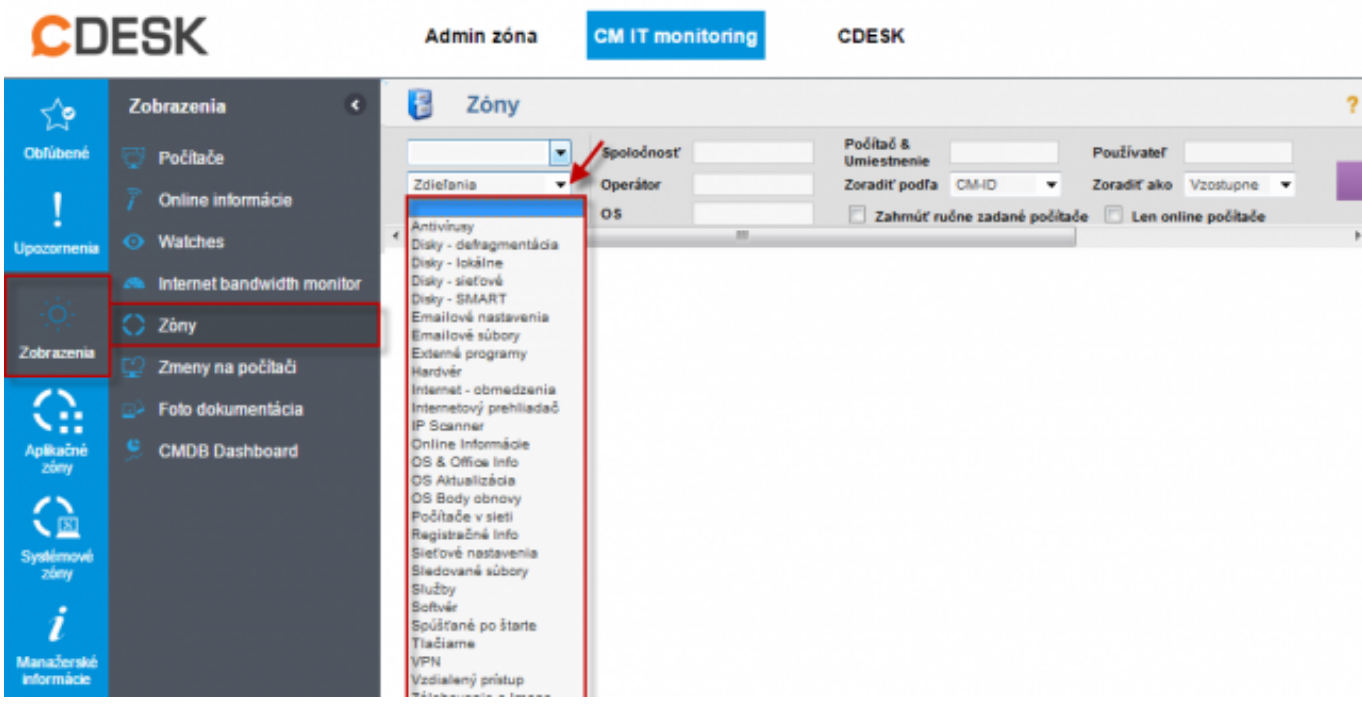

Obrázek: Zozbierané konfig. údaje z PC v časti Prehliadanie a vyhodnotenie -> Zobrazenia -> Zóny

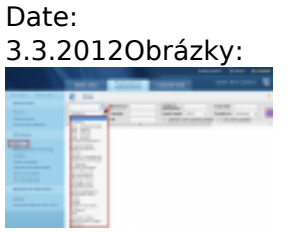

[7]

## **Odkazy**

[1] https://www.customermonitor.cz/ako-funguje-cm/softverovy-audit-zoznamy-softveru/udaje-o-osoffice

[2] https://www.customermonitor.cz/ako-funguje-cm/monitoring-a-diagnostika/volne-miesto-cezwatches/volne-miesto-a-zdravie-diskov

[3] https://www.customermonitor.eu/node/561

[4] https://www.customermonitor.cz/ako-funguje-cm/monitoring/kontrola-sietovej-ip-konfiguracie

[5] https://www.customermonitor.cz/ako-funguje-cm/audit-software/automatizovany-zber-zoznamusw

[6] https://www.customermonitor.cz/ako-funguje-cm/evidencia-hardveru/autodescript-offline-zberudajov

[7] https://www.customermonitor.cz/sites/default/files/zony.png